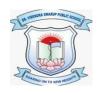

# DR. VIRENDRA SWARUP PUBLIC SCHOOL, KALYANPUR Session 2021-22 Class VII Computer Worksheet

# Fill in the blanks:

| a. | You input the data to your computer and it does to provide you with      |  |  |
|----|--------------------------------------------------------------------------|--|--|
|    | output.                                                                  |  |  |
| b. | A is a set of instructions that specifies how to perform a computation.  |  |  |
| c. | A is a computer language that uses alphabets, numbers                    |  |  |
|    | and special symbols for coding.                                          |  |  |
| d. | refers to the grammatical rules to be followed while writing a program.  |  |  |
| e. | is beneficial for testing code where you type the command one            |  |  |
|    | at a time and get the result or error immediately.                       |  |  |
| f. | A can store only one data value at a time.                               |  |  |
| g. | A is a word that conveys a special meaning to the computer.              |  |  |
| h. | data type represents floating point value (number with fractional part). |  |  |
| i. | are symbols that perform arithmetic and logical operations on operands   |  |  |
|    | and provide a meaningful result.                                         |  |  |
| j. | operators operate on only one operand.                                   |  |  |
| k. | String operator '+' is also termed as operator.                          |  |  |
| 1. | String operator '*' is also termed as operator.                          |  |  |
| m. | operator is used to assign the value of an expression to a variable.     |  |  |
| n. | tells the direction of execution of operators (Left to Right or          |  |  |
|    | Right to Left).                                                          |  |  |

| o. | An                 | is a well-defined step-by-step procedure or a way to write                |
|----|--------------------|---------------------------------------------------------------------------|
|    | a program.         |                                                                           |
| p. |                    | statements enable the execution of a set of statements to repeat till the |
|    | condition is true. |                                                                           |

#### **State True or false:**

- a. Python is a low level language.
- b. Python is a case sensitive and high level language.
- c. Interactive mode of Python is beneficial for testing code.
- d. Once a value is assigned to a variable, it cannot be changed later.
- e. Python keywords can also be used as variable name.
- f. A script is a program that you type in python.
- g. .py is the extension of Python files.
- h. When you use '\n' as the separator among the values, the values are displayed with a tab space between them.
- i. Relational operators are used to compare the values or expressions.
- j. Logical operators work on the statements to set the relation between them.
- k. The order in which the operators are evaluated is called associativity.
- I. The 'if' statement is used when we have to evaluate only one condition.
- m. A Flowchart is a well-defined step by step procedure to write a program.
- n. Binary operators operate on three operands.
- o. Floor division (//) is used to divide the numbers and give an output in the decimal form
- p. There are mainly three types of Boolean operators, i.e. AND, OR, NOT.

## **Match the Followings:**

| 1. Input () function              | A. newline character in Python                                     |
|-----------------------------------|--------------------------------------------------------------------|
| 2. Print() function               | B. represents logical values in the form of <i>True</i> /False (0) |
| 3. '\n'                           | C. to run a module/program in python                               |
| 4. '\t'                           | D. execute the command/program line by line                        |
| 5. Boolean(bool)                  | E. used to accept the value for a variable from user               |
| 6. F5 key                         | F. assign a value to a variable in python program                  |
| 7. Assignment operator (=) screen | G. used to display the output of any command on the                |
| 8. Interpreter them               | H. used to display values with a tab space between                 |

В

## Write the below code in Python:

A

- Write a program to display the name of the day according to the number given by the user.
- Write a program in Python to display the name of a colour on the basis of corresponding colour code.
- Write a program in Python to enter a number and check if the number is positive or negative.